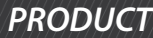

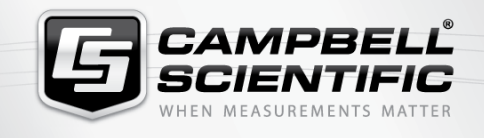

# **MR-2-168-11 EasyFlux WebSEasyFlux Web Software, Self-Hosted**

# EASYFLUX°Web SELF-HOSTED

# Fully Corrected Fluxes

**Self-hosted software tool that monitors fully corrected fluxes of CO2, latent and sensible heat, and momentum**

#### **Overview** Current Version: 2.01

EasyFlux® Web Self-Hosted is a web-based software tool for monitoring any Campbell Scientific data-logger-based system, including data loggers running EasyFlux® DL. EasyFlux® Web Self-Hosted is a user-installed version of EasyFlux® Web that allows users the ability to install on their own server and control updates of the software themselves. Monitoring a network of Campbell Scientific data-logger-based systems is

made easy with real-time data monitoring, customizable alerts, and data download capabilities. EasyFlux® Web is compatible with all Campbell Scientific data-logger-based stations.

#### Updates in Version 2.01

The updated EasyFlux<sup>®</sup> Web 2.01 includes new benefits and features to enhance the user experience. EasyFlux® Web 2.01 now provides the ability to monitor live video cameras.

### **Benefits and Features**

Custom alerts with email notification

- Monitor flux instruments and energy balance-sensors to plan site visits more effectively
- Quickly reference metadata for each station
- Remotely download data
- Map view of all stations in network with quick view of critical data and alerts available on PC, tablet, or smartphone device
- Flexible product offering with ability to purchase a local copy or a subscription cloud-based plan
- Administrator choices on read/write abilities of users
- Field camera integration
- Import old data files
- Supports Oracle and Postgres databases
- Translation Utility to view EasyFlux® Web in language of choice
- Fully compatible with EasyFlux® DL series
- Live video camera monitoring

# **Detailed Description**

EasyFlux® Web is a web-based multi-user software system used for monitoring Internet-connected Campbell Scientific eddycovariance stations. EasyFlux® Web functions with a Campbell

For comprehensive details, visit: [www.campbellsci.com/easyflux-webs](https://www.campbellsci.com/easyflux-webs)

Scientific data logger running the EasyFlux® DL program.

After adding your stations, you can graphically monitor data including QA/QC values, download data, compare data between stations, and set up alerts to notify you by email of data values outside of user-entered thresholds.

An administrator can set up user accounts and control the permissions of each user.

There are two installation options for EasyFlux<sup>®</sup> Web:

- 1. EasyFlux<sup>®</sup> Web Self-Hosted: You can install the software directly on your server. When installing the software on your server, the installation process will also install SQL Server Express. EasyFlux<sup>®</sup> Web is then accessed by typing the IP address of the server into a web browser.
- 2. EasyFlux<sup>®</sup> Web Campbell Scientific, Inc.-Hosted: Campbell Scientific can install the software and automatically update it for you in an Azure-based environment, as well as provide you with a link to access the software.

## **Specifications**

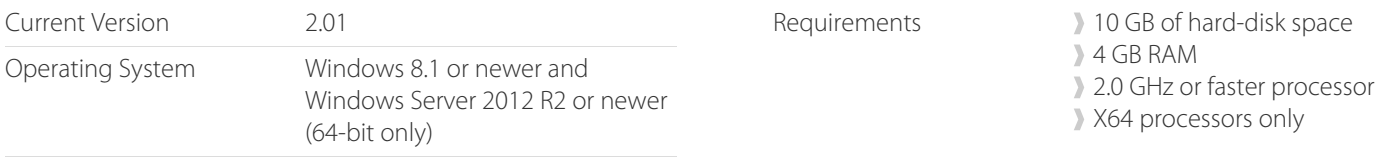

For comprehensive details, visit: [www.campbellsci.com/easyflux-webs](https://www.campbellsci.com/easyflux-webs).

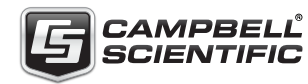

Campbell Scientific, Inc. | 815 W 1800 N | Logan, UT 84321-1784 | (435) 227-9120 | www.campbellsci.com AUSTRALIA | BRAZIL | CANADA | CHINA | COSTA RICA | FRANCE | GERMANY | INDIA | SOUTH AFRICA | SPAIN | THAILAND | UK | USA

霊